## Cisco Webex Room Touch10 系列快速参考指南 CE9.12

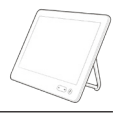

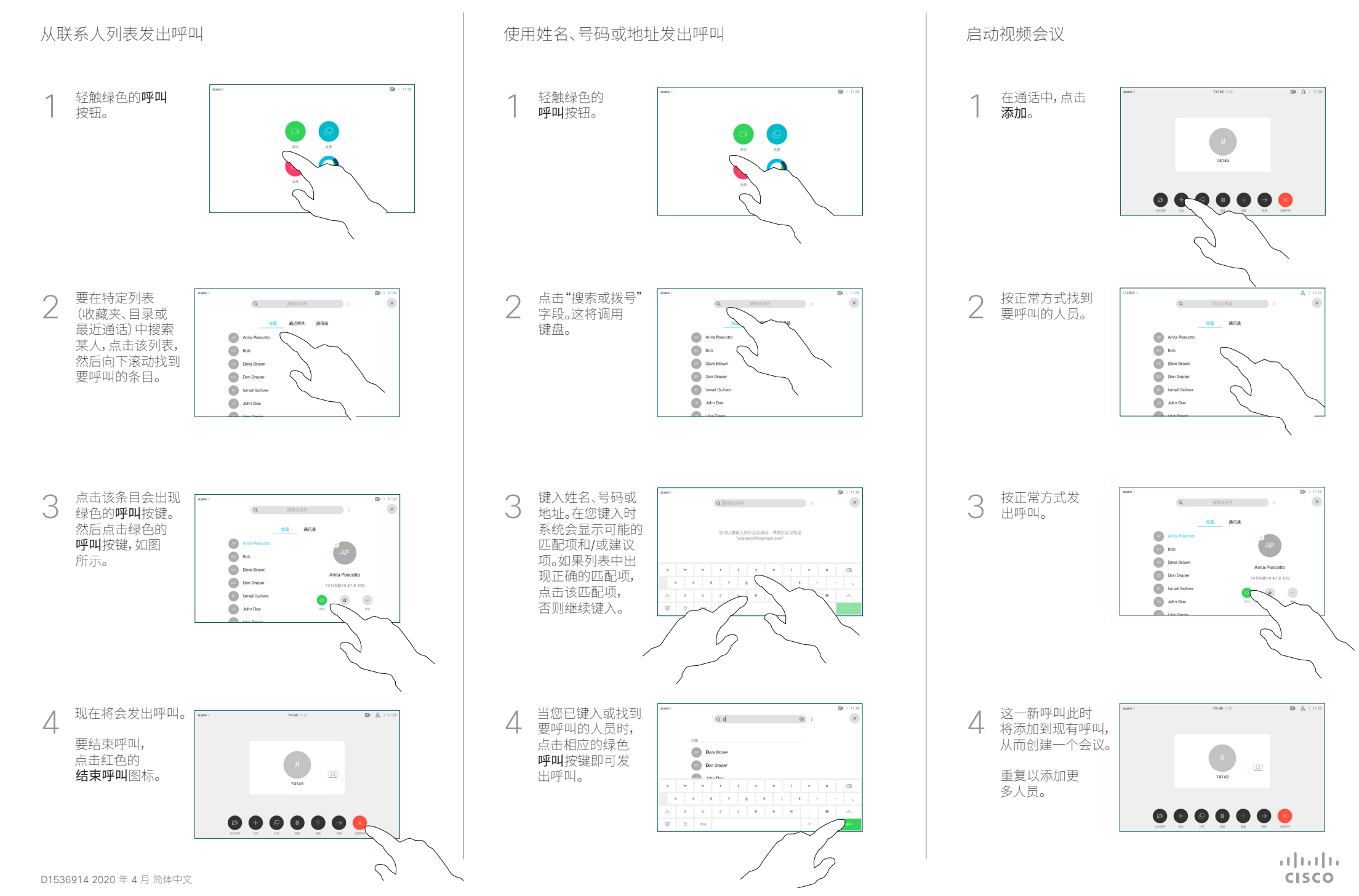

## Cisco Webex Room Touch10 系列快速参考指南 CE9.12

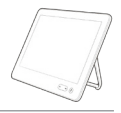

**CISCO** 

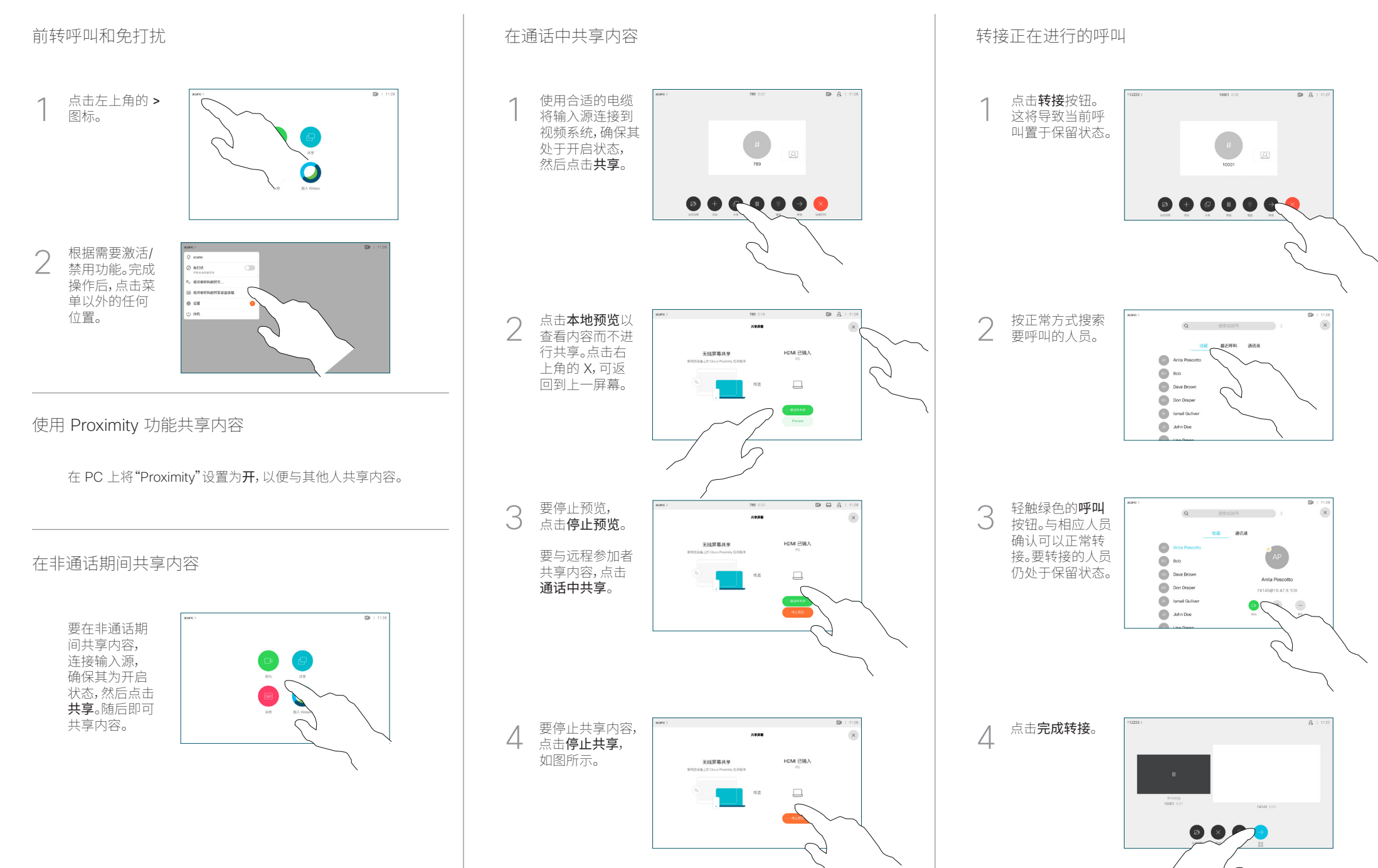